Ajax Php Mysql [Manual](http://getdoc.inmanuals.com/to.php?q=Ajax Php Mysql Manual Install) Install >[>>>CLICK](http://getdoc.inmanuals.com/to.php?q=Ajax Php Mysql Manual Install) HERE<<<

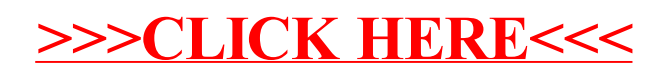